## **Inhaltsverzeichnis**

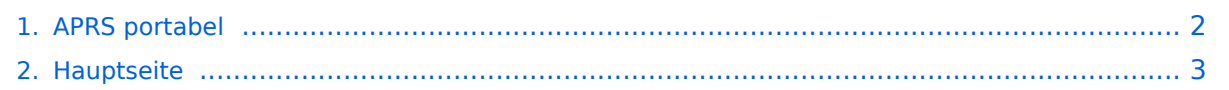

## <span id="page-1-0"></span>**APRS portabel**

Das Inhaltsformat pdf wird vom Inhaltsmodell Wikitext nicht unterstützt.

Zurück zur Seite [Hauptseite.](#page-2-0)

## <span id="page-2-0"></span>**Quelltext der Seite Hauptseite**

Sie sind nicht berechtigt, die Seite zu bearbeiten. Gründe:

- Die Aktion, welche Sie beantragt haben, ist auf Benutzer beschränkt, welche einer der Gruppen ["Administratoren](https://wiki.oevsv.at/w/index.php?title=Project:Administratoren&action=view), [Sichter,](https://wiki.oevsv.at/w/index.php?title=Project:Sichter&action=view) [Prüfer"](https://wiki.oevsv.at/w/index.php?title=Project:Pr%C3%BCfer&action=view) angehören.
- Die Aktion, welche Sie beantragt haben, ist auf Benutzer beschränkt, welche der Gruppe "editor" angehören.
- Diese Seite wurde geschützt, um Bearbeitungen sowie andere Aktionen zu verhindern.

Sie können den Quelltext dieser Seite betrachten und kopieren.

## **BlueSpice4**

[[Kategorie:APRS]] == Portable APRS == Bob Bruninga, WB8APR, der Erfinder von Automatic Packet Reporting System (APRS) fasst diese Betriebsart kurz so zusammen: "APRS is Info, not just tracking" Hierzulande liegt der Fokus beim APRS noch klar auf dem Tracking, also auf der Standortverfolgung als Hauptanwendung dieses faszinierenden Systems. APRS Wetterstationen sind zwar bei Unwettern sehr hilfreich, um das Wetter via Packet Radio und Internet mitzuverfolgen, die Übermittlung von (Kurz-) nachrichten, Messages, Bulletins and Announcements, und Telemetrie wird schon seltener genutzt, doch gibt es noch viele weitere Spielarten dieses Systems automatisierter Datenverbreitung. Eine weitere interessante Facette stellt der portable Betrieb dar - für mich eine faszinierende Verknüpfung der beiden Hobbies Amateurfunk und Outdoor. Unterwegs mit einem Handfunkgerät hat man natürlich keine vergleichbar gute Abstrahlung wie mobil oder zuhause, im Gelände gibt es zudem Beschränkungen hinsichtlich der verwendeten Antennen und bewegungsbedingter Antennenlage. Die meist rauschärmeren und vor allem stärkeren Mobilsignale werden darüberhinaus von Digipeatern leichter dekodiert und somit weitergeleitet. == Hardware == So einfach es ein mag, bestehendes Equipment für den Mobilbetrieb zusammenzuschalten (Handheld, GPS /Maus, Tracker, Stromversorgung) - der entstehende Kabelsalat ist nicht immer besonders rucksacktauglich. Erst seitdem Yaesu das VX-8 mit einem in das externe Mikrofon integrierbaren GPS Empfänger auf den Markt gebracht hat, gibt es hier eine wirklich alltagstaugliche Lösung für den Portabelbetrieb. Das Gerät ist zudem nach IPX7 wasserfest und und auch wenn beim Wandern mal ein Regenschauer kommen sollte, muss man keine Angst um sein Gerät haben. Dieses leichte Gerät (unter 300g) verdient wirklich die Bezeichnung ALL-in-ONE, zumal es gleichzeitig ein sehr komfortables Handfunkgerät mit jeder Menge Spielmöglichkeit beinhaltet (9k6 TNC, Bluetooth, CW-Trainer, Rundfunkempfang, LED-Lampe usw.) Der Preis ist nur unwesentlich höher als manche Bastellösung, die Bedienung dieses kleinen Wunderwerkes im Alltag ist jedoch nur nach intensivem Studium der Gebrauchsanleitung und regelmäßiger Übung (hi) möglich. Und der 1800mAh li ionen Akku hält länger als einen oft die Füsse tragen. <gallery> Image:APRS portable firststeps.jpg|Erste Versuche mit GPS Maus und Blechdose zum Verstauen von allerlei fliegendem Aufbau und als Magnethalterung Image: APRS mit TH7 VA3ROM.jpg|Ziemlich viele Kabel für einen Rucksack. Foto: VA3ROM </gallery> == Der Berg ruft == Begeisterte Bergsteiger und Kletterer kennen es: Das Glücksgefühl, den Moment dort droben, wenn man es geschafft hat. Jede Mühsal, die Strapazen des Aufstiegs - spätestens sobald man oben ist, weiß man wieder, warum man es getan hat. Ob im Sommer oder im Winter auf Skiern oder Schneeschuhen, die Freude, den eigenen Körper zu beherrschen, die Strapazen des Aufstiegs zu verwinden, entschädigt fast jede Mühsal. Und wenn man mit knapp 300g zusätzlichem Gewicht auch noch Amateurfunk (Phonie und APRS) betreiben kann, ist der Spaß perfekt. <gallery> Image:Reisstalersteig Rax APRSJul09.jpg|Mit VX-8 am Reisstalersteig, Juli 2009 Image:APRS\_Rax\_Heukuppe\_4Jul09.jpg|Heukuppe/Rax Juli 2009 Image:APRS Göller 13Sept09. jpg|Göller, September 2009 Image:APRS Ötscher 27Sept09.jpg|Ötscher, September 2009 Image:APRS Schneeberg 14Jun09 1640HM.jpg|Schneeberg über Novembergrat, Juni 2009 Image:APRS Hohe Tatra 15Aug09 .jpg|Krivan, Hohe Tatra, August 2009 Image:APRS Krippenstein2Aug09.jpg|Dachstein Krippenstein, August 2009 Image:APRS Chorance 29May09.jpg|Chorance, Frankreich Mai 2009 </gallery> == APRS air mobile== Im Sommer 2009 ergab sich vom QRL aus die Möglichkeit eines Kurztrips nach Island, TF. Auf aprs. fi konnten im Vorfeld nur wenige in dieser Betriebsart aktive OMs auf der Insel ausfindig geacht werden, eine Anfrage per email bestätigte zudem, dass alle drei OMs nur via Internet qrv sind. OM Robert, TF8TTY teilte aber mit, dass er gerne seinen 2m TRX einschalten würde, weil bisher ohnedies zu noch wenig HF-Aktivitäten zu beobachten waren. Wir kamen Sonntag nachmittags ziemlich gerädert in Rejkjavik an, als uns der Geschäftspartner recht unerwartet zu einem Sightseeing Flug mit seiner Piper Cherokee Bj 1969 einlud. Das Wetter auf der Insel war gerade außergewöhnlich gut dafür geeignet , relativ wenig Wind und schon den dritten Tag keine Niederschläge. Ich hatte also genau 45 Minuten Zeit alles auszupacken, ein behelfsmäßiges Gateway zu installieren und zu testen, es war es ja doch eine gute Idee UI-View, TH-D7 nebst kleiner Magnetantenne für das Hotel und natürlich das VX-8 mitzunehmen. Auch TF8TTY war qrv und mein allererster /AM Betrieb konnte sogar von zwei Gateways (TF/OE1CWJ im Hotel und TF8TTY) über APRS abgebildet werden. <gallery> Image:APRS AM TF2.jpg|Der Start Image:APRS AM TF3.jpg|Track Image:APRS AM TF1. jpg|Airborne (airborne == APRS mit dem Apple in Seit kurzem gibt es iBCNU, eine APRS application)<br>|jpg|Airborne </gallery> == APRS mit dem Apple iPhone == Seit kurzem gibt es iBCNU, eine APRS application für das iPhone von Apple mit der aktuelle Positionsdaten und APRS Kurznachrichten in das APRS Netz übermittelt werden. [[Bild:APRS\_iPhone.jpg.jpg|thumb|APRS auf dem iPhone mit iBCNU]] Die Positionsmeldungen des im iPhone verwendeten GPS Systems werden dabei in definierbaren Abständen entweder über 3G oder ein vorhandenes WIFI Netzwerk ausgesendet und können in der Folge mit einem der vielen internetbasierten Systeme wie aprs.fi erfasst werden. In der Text-messager Funktion kann man bis zu Kurznachrichten mit bis zu 512 Zeichen an andere OMs übermitteln. Dieses Programm wurde von OM David Ponevac, AB3Y einem in Texas wohnhaften Funkamateur slowakischer Herkunft entwickelt. Es liest sich ziemlich spannend, wie David auf seiner website http://ibcnu.us/ die offensichtlich sehr langatmigen Bewilligungsprozesse für externe Softwareentwickler bei Apple beschreibt, was mit ein Grund war, dass anfangs aufgetretene Probleme mit dieser Software nur mühsam behoben werden konnten. Wie jede Applikation für das iPhone kann diese Software für den Amateurfunk über iTunes heruntergeladen werden zum Hampreis von 1,99 USD Christian, OE1CWJ

Die folgende Vorlage wird auf dieser Seite verwendet:

[Vorlage:Box Note](https://wiki.oevsv.at/wiki/Vorlage:Box_Note) [\(Quelltext anzeigen\)](https://wiki.oevsv.at/w/index.php?title=Vorlage:Box_Note&action=edit) (schreibgeschützt)

Zurück zur Seite [Hauptseite.](#page-2-0)